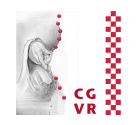

- Access of constant memory on the device (i.e., from a kernel) works just like with any globally declared variable
- Example:

**Bremen** 

**IU)** 

```
constant Sphere c spheres [MAX_NUM_SPHERES];
   __device__ 
bool intersect( const Ray & ray, int s, Hit * hit ) 
 { 
     Vec3 m( c_spheres[s].center – ray.orig ); 
     float q = m*m – c_spheres[s].radius*c_spheres[s].radius; 
    float p = ... solve_quadratic( p, q, *t1, *t2 ); 
     ... 
 } 
                                                               m<sub>i</sub>M
                                                               P \sqrt{t_1}t_2(t \cdot d - m)^2 = r^2 \Rightarrow t^2 - 2t \cdot md + m^2 - r^2 = 0
```
### Some Considerations on Constant Memory

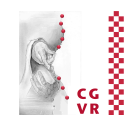

- Size of constant memory on the GPU is fairly limited (~48 KB)
	- § Check **cudaDeviceProp**
- Reads from constant memory *can* be very fast:
	- § "Nearby" threads accessing the same constant memory location incur only a single read operation (saves bandwidth by up to factor 16!)
	- Constant memory is cached (i.e., consecutive reads will not incur additional traffic)
- Caveats:

**Bremen** 

**Wjj** 

**•** If "nearby" threads read from different memory locations  $\rightarrow$  traffic jam!

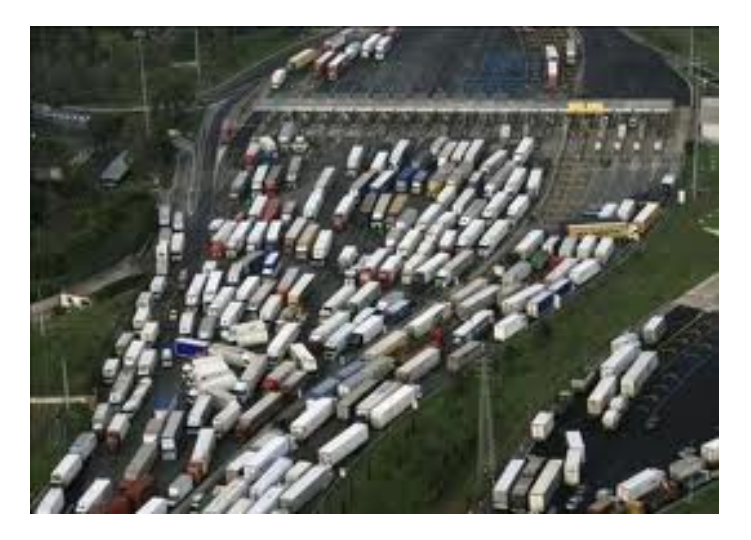

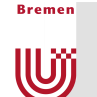

### New Terminology

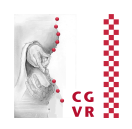

- "Nearby threads"  $=$  all threads within a warp
- Warp := 32 threads next to each other
	- § Each block's set of threads is partitioned into *warps*
	- All threads within a warp are executed on a single streaming multiprocessor (SM) in lockstep
- **If all threads in a warp read from the same** memory location  $\rightarrow$  one read instruction by SM
- **If all threads in a warp read from random** memory locations  $\rightarrow$  32 different read instructions by SM, one after another!
- **In our raytracing example, everything is fine (if** there is no bug  $\circledcirc$  )

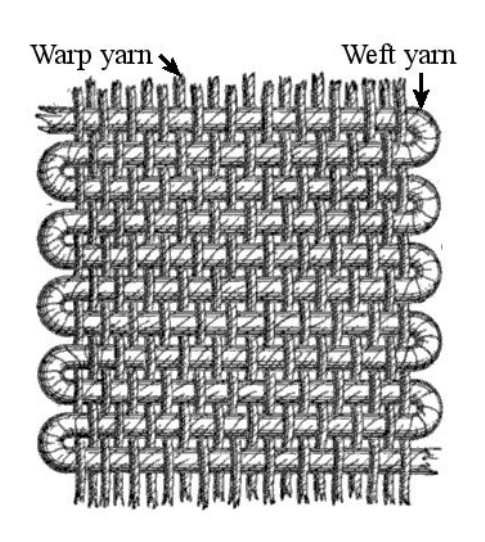

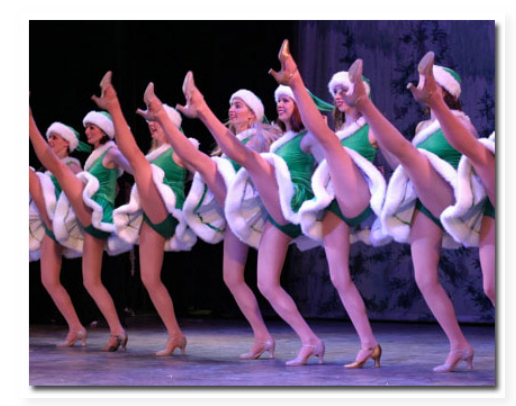

For more details: see "Performance with constant memory" on course web page

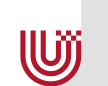

**Bremen** 

### Overview of a GPU's Architecture

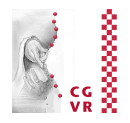

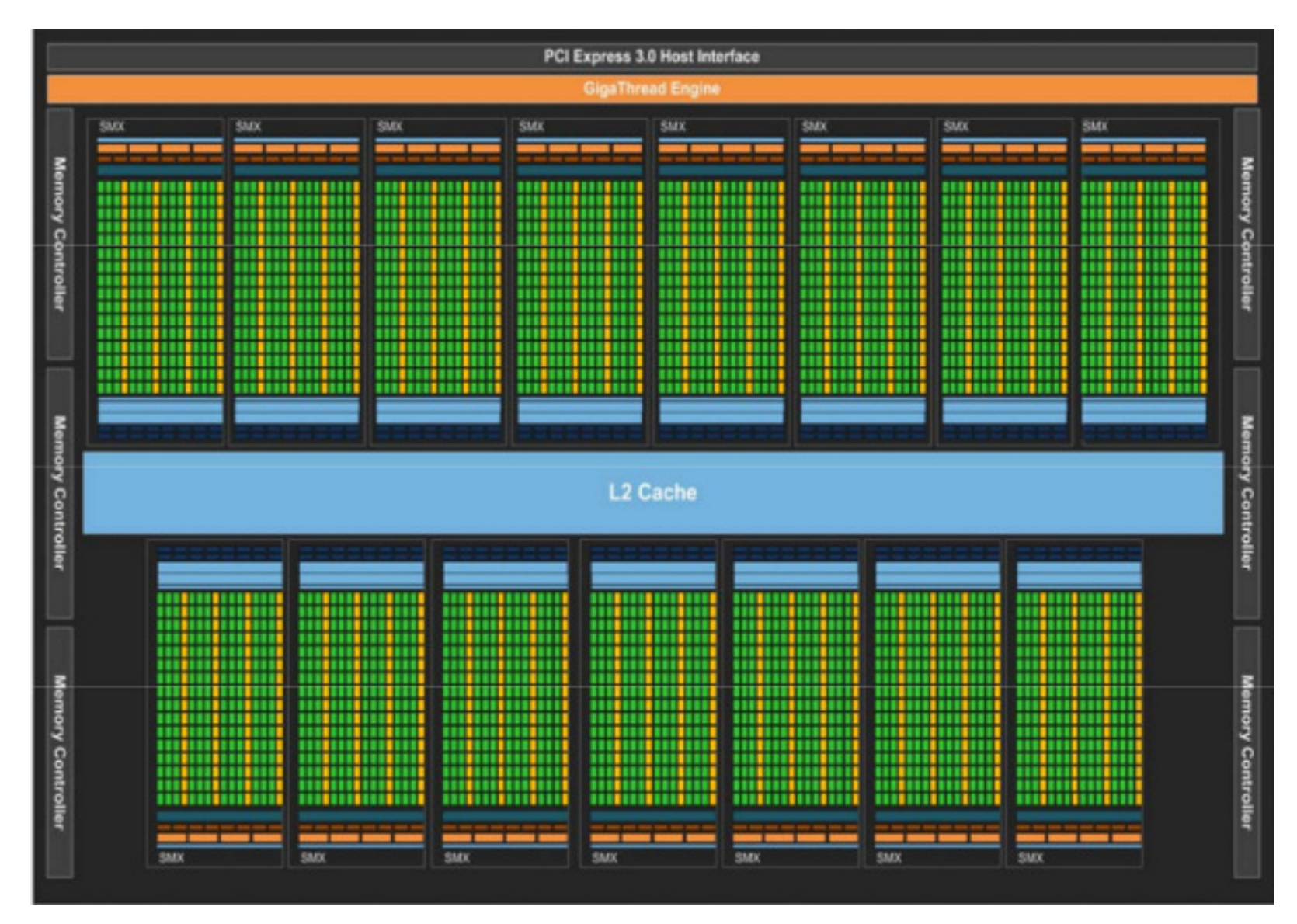

#### Nvidia's Kepler architecture as of 2012 (192 single-precision cores / 15 SMX)

**Bremen** 

U

#### One Streaming Multiprocessor

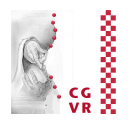

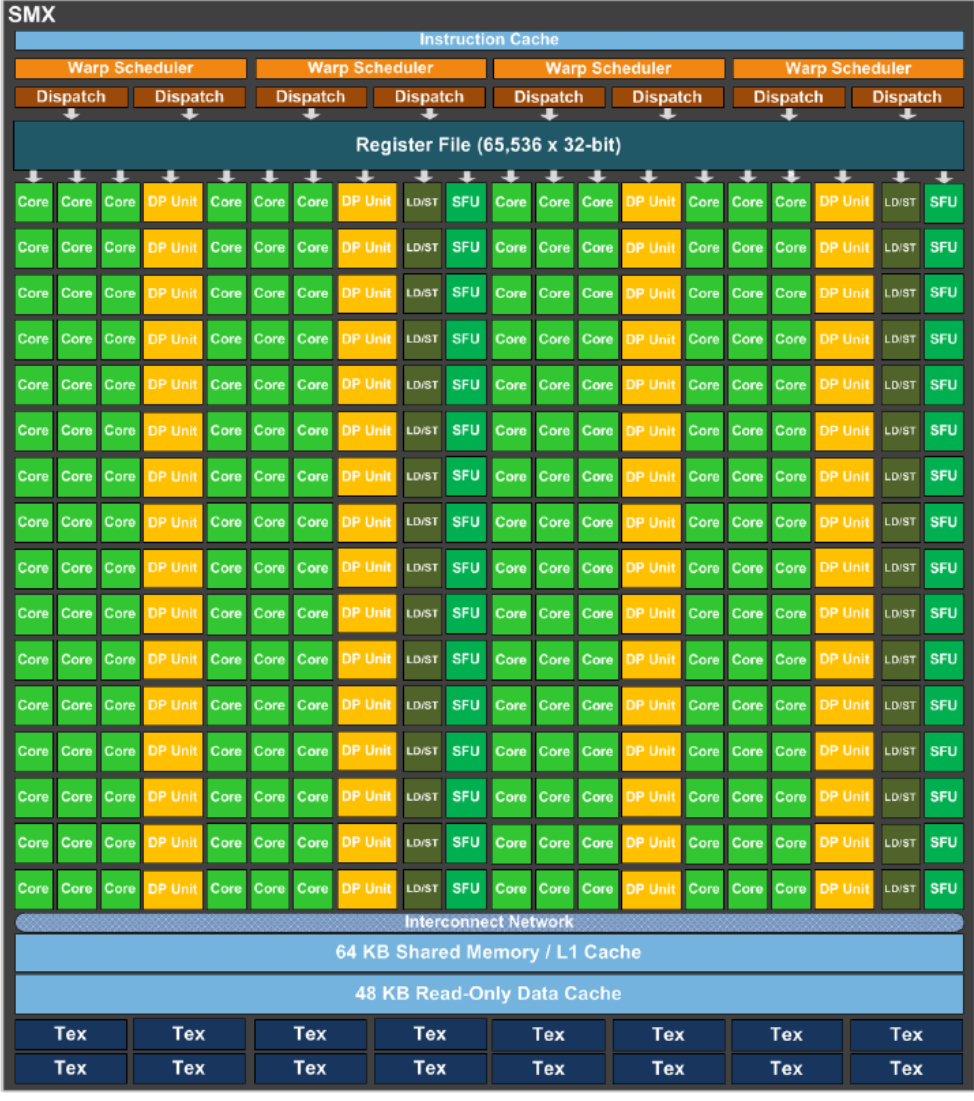

# Thread Divergence Revisited

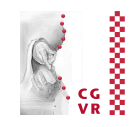

- This execution of threads in *lockstep fashion on one SMX* (think SIMD) is the reason, why thread divergence is so bad
- **Thread divergence can occur at each occurrence of if-thenelse**, **while**, **for**, and **switch** (all control statements)
- Example:

**Bremen** 

W

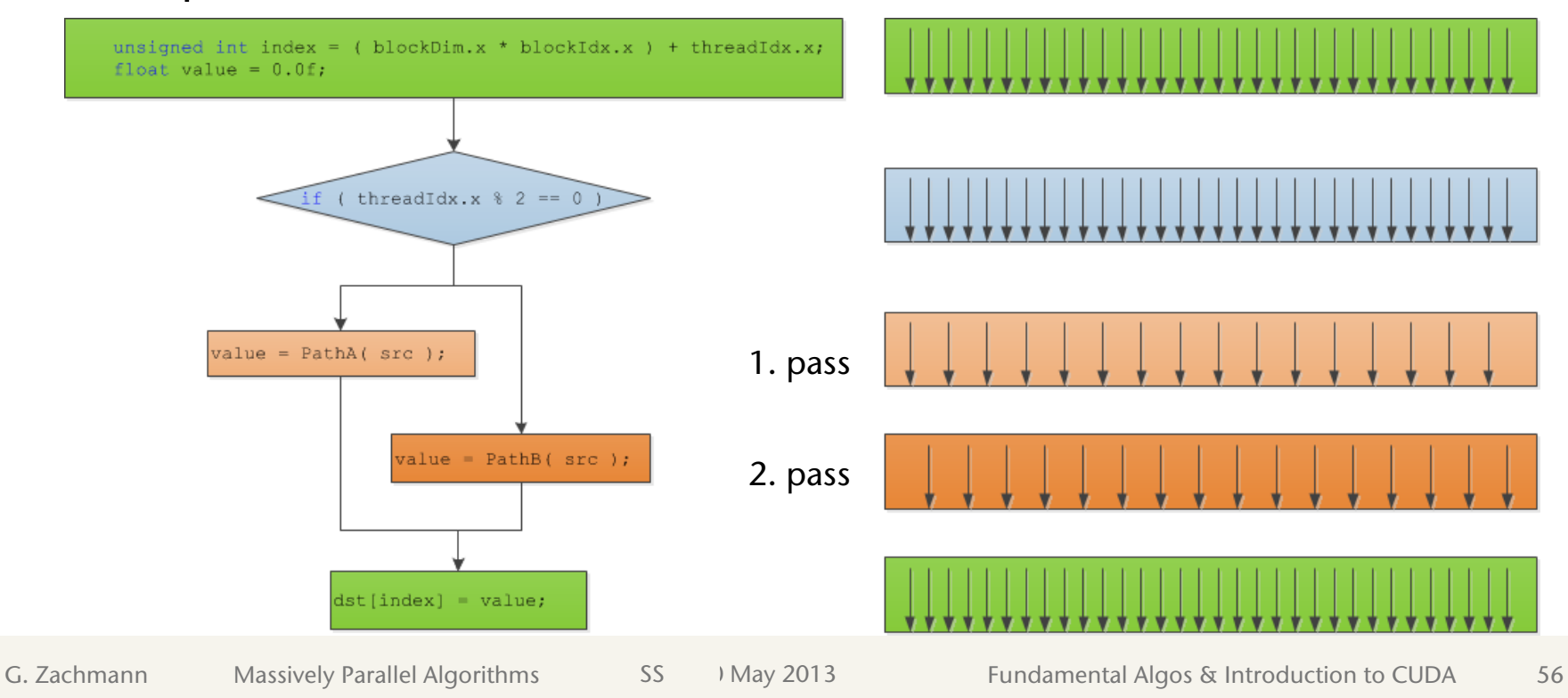

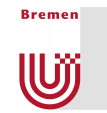

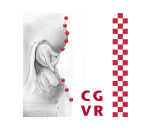

■ The more complex your control flow graph (this is called cyclometric complexity), the more thread divergence can occur!

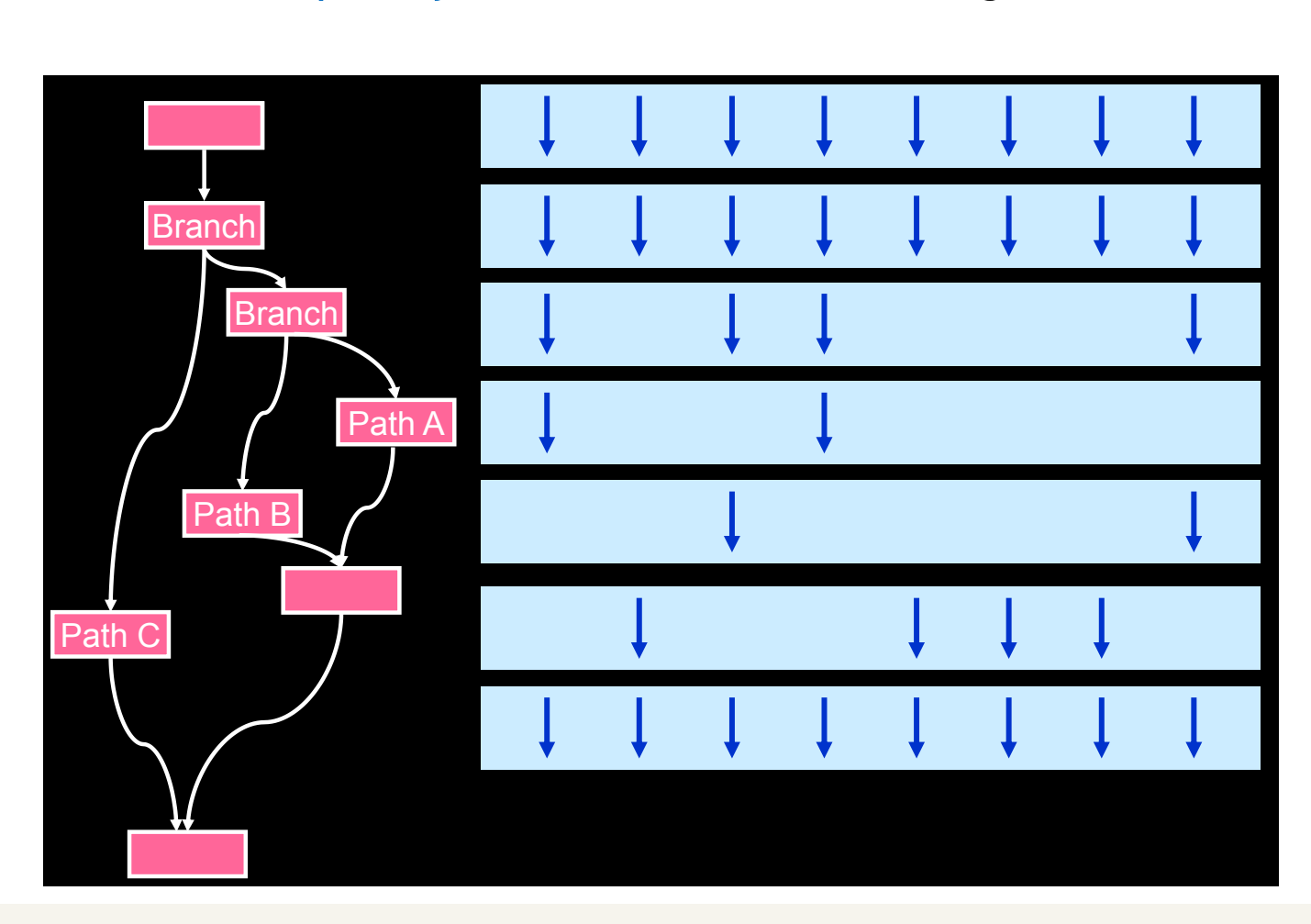

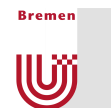

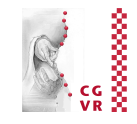

- Try to devise algorithms that consist of kernels with very low cyclometric complexity
- Avoid recursion (would probably further increase thread divergence)
	- The other reason is that we would need one stack per thread
	- § If your algorithm heavily relies on recursion, then it may not be well suited for massive (data) parallelism!

# Measuring Performance on the GPU

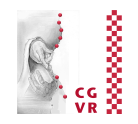

- Advice: experiment with a few different block layouts, e.g., **dim3 threads(16,16)** and **dim3 threads(128,2)** ; then compare performance
- CUDA API for timing: create events

**Bremen** 

U

```
// create two "event" structures 
cudaEvent_t start, stop; 
cudaEventCreate(&start); cudaEventCreate(&stop); 
// insert the start event in the queue 
cudaEventRecord( start, 0 ); 
now do something on the GPU, e.g., launch kernel ... 
cudaEventRecord( stop, 0 ); // put stop into queue 
cudaEventSynchronize( stop ); // wait for 'stop' to finish 
float elapsedTime; // print elapsed time 
cudaEventElapsedTime( &elapsedTime, start, stop ); 
printf("Time to exec kernel = %f ms\n", elapsedTime );
```
# On CPU/GPU Synchronization

**Bremen** 

**W** 

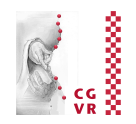

- **All kernel launches are asynchronous:** 
	- Control returns to CPU immediately
	- § Kernel starts executing once all previous CUDA calls have completed
	- § You can even launch another kernel without waiting for the first to finish
		- They will still be executed one after another
- Memcopies are synchronous:
	- Control returns to CPU once the copy is complete
	- § Copy starts once all previous CUDA calls have completed
- § **cudaDeviceSynchronize()**:
	- **Blocks until all previous CUDA calls are complete**

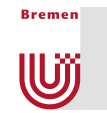

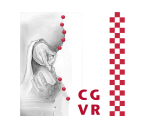

■ Think of GPU & CPU as connected through a pipeline:

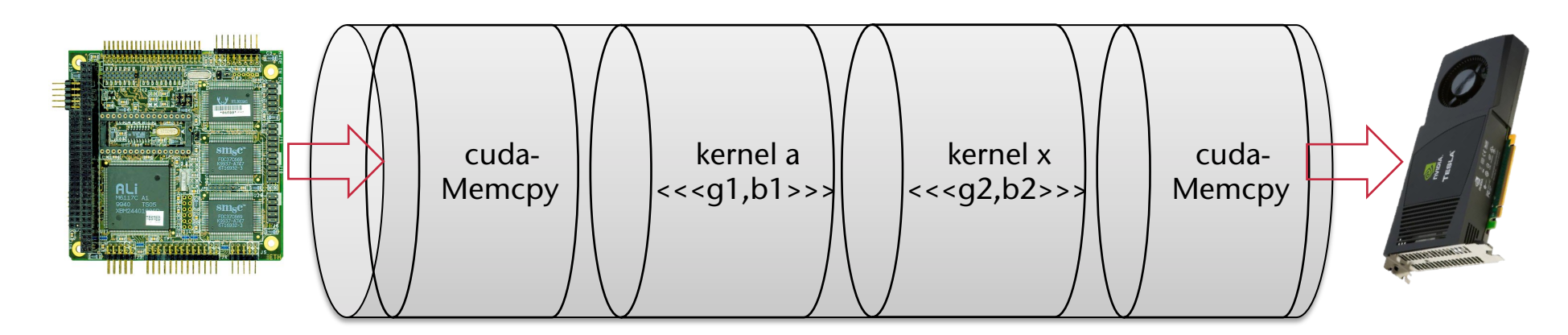

- Advantage of asynchronous CUDA calls:
	- § CPU can work on other stuff while GPU is working on number crunching
	- **Ability to overlap memcopies and kernel execution (we don't use this** special feature in this course)

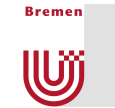

# Why Bother with Blocks?

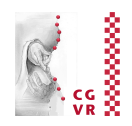

- The concept of *blocks* seems unnecessary:
	- **It adds a level of complexity**
	- The CUDA compiler could have done the partitioning of a range of threads into a grid of blocks *for us*
- What do we gain?
- § Unlike parallel blocks, *threads within a block* have mechanisms to communicate & synchronize very quickly

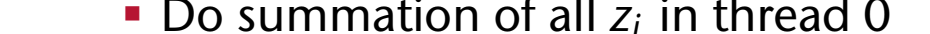

**Wjj** 

# Computing the Dot Product

■ Next goal: compute  $d = \mathbf{x} \cdot \mathbf{y} = \sum_{i=0}^{n} x_i y_i$ 

for large vectors

- **•** We know how to do  $(x_i y_i)$  on the GPU,  $\begin{array}{ccc} \hline \bullet & \bullet \\ \hline \end{array}$ but how do we do the summation?
- **Naïve (pseudo-parallel) algorithm:** *// Each thread computes a pairwise product* 
	- **Compute vector <b>z** with  $z_i = x_i y_i$  in parallel
	- **Transfer vector z back to CPU, and do summation sequentially** *n*

*N*

*i*=0

- **E** Another (somewhat) naïve solution: **Let us the temperature in the set of the set of the set of the set of the set of the set of the set of the set of the set of the set of the set of the set of the set of the set of the set of the set of the set of the set** 
	- § Compute vector **z** in parallel
	- Do summation of all  $z_i$  in thread 0

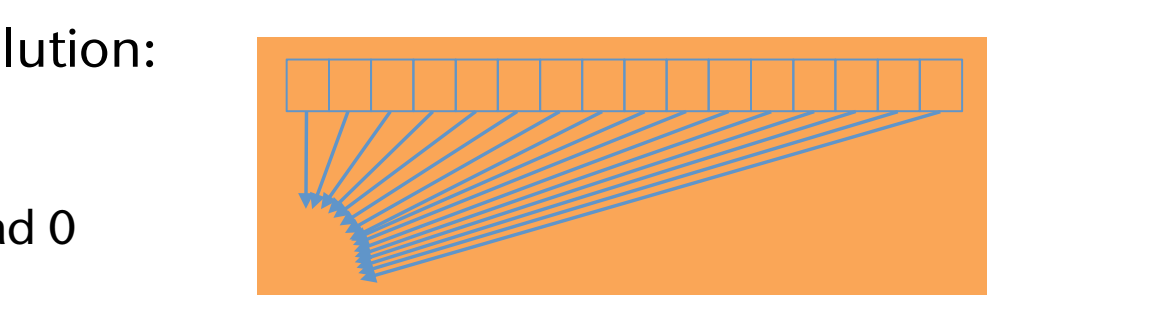

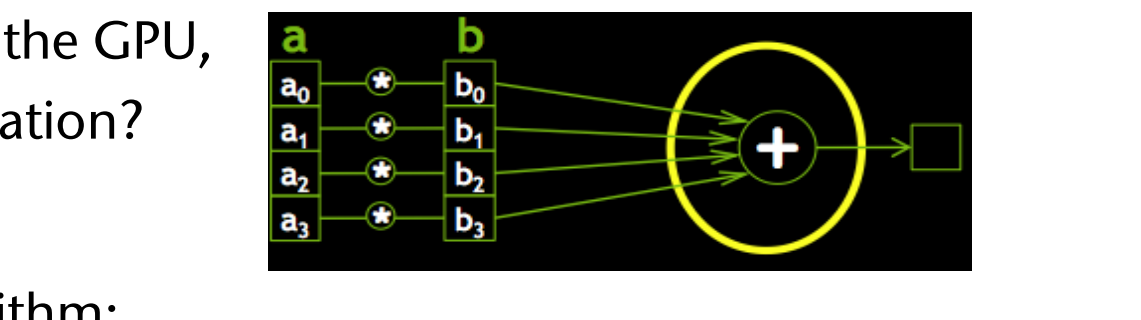

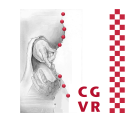

# Cooperating Threads / Shared Memory

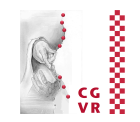

■ Shared Memory:

**Bremen** 

U

- **A block of threads can have some amount of shared memory**
- A block of threads can have some amount of shared memory<br>• All threads within a block have the same "view" of this
	- Just like with global memory entitlements of the threads shares and the threads of the threads of the thread
- **BUT, access to shared memory is much faster!** 
	- Kind of a user-managed cache
- Not visible/accessible to other blocks
- **Every block has their own copy**  Declared with the **\_\_shared\_\_** CUDA keyword
	- So allocate only enough for one block
- **Declared with qualifier shared**

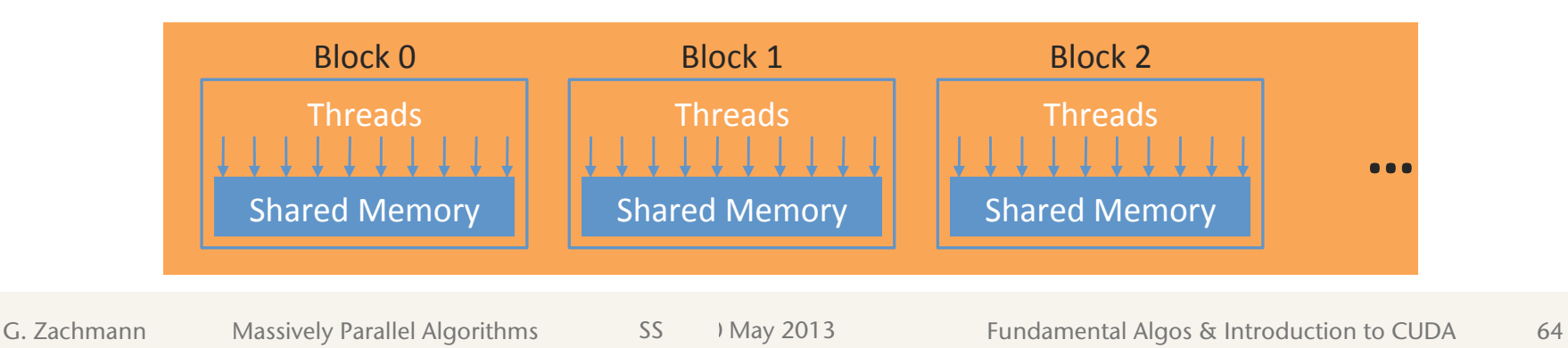

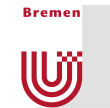

#### Overview of the Efficient Dot Product

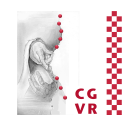

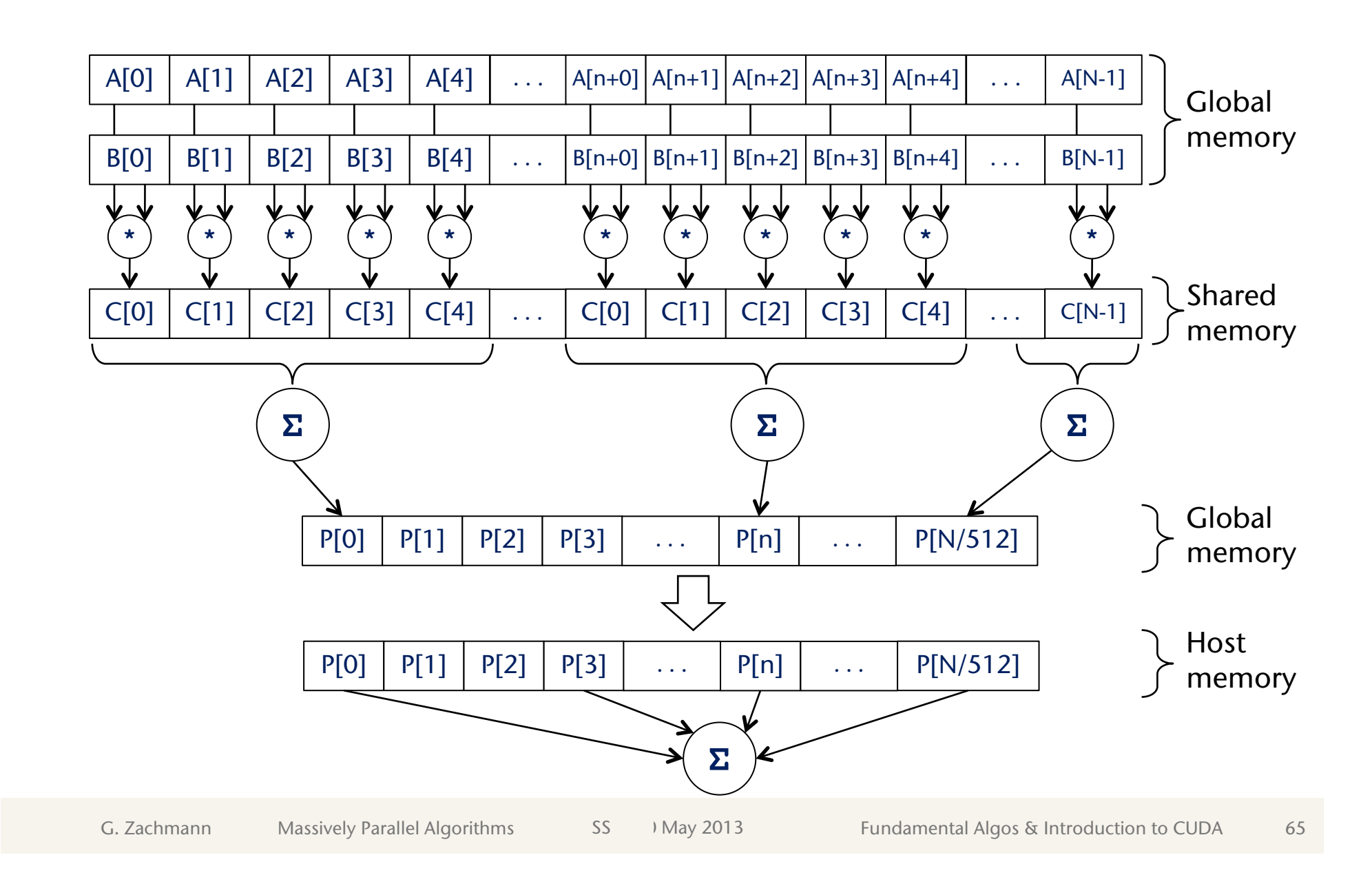

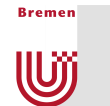

Efficiently Computing the Summation Reduction

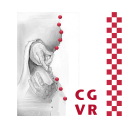

- Terminology: computing a smaller output vector (stream) from one/more larger input vectors is called reduction
	- **Example 1 Here summation reduction**
- The pattern here:

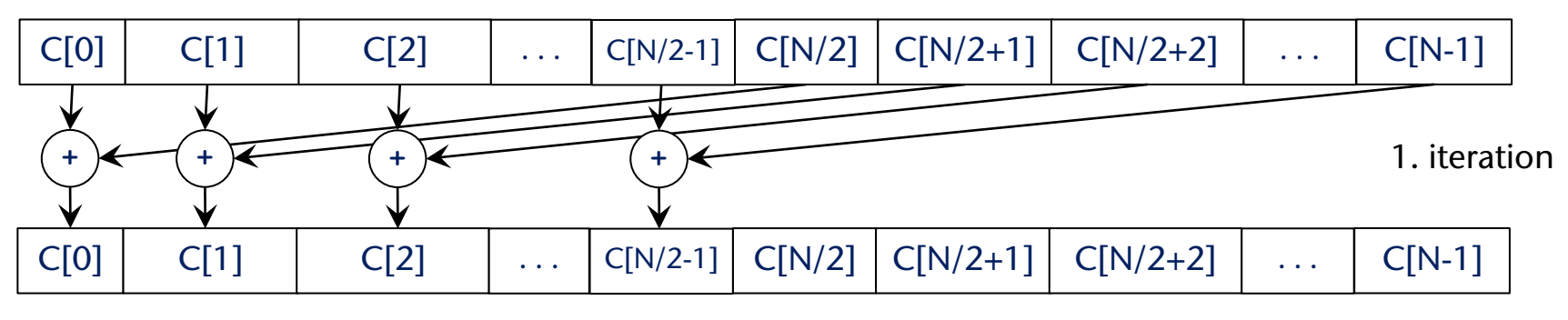

. . . . . . . . .

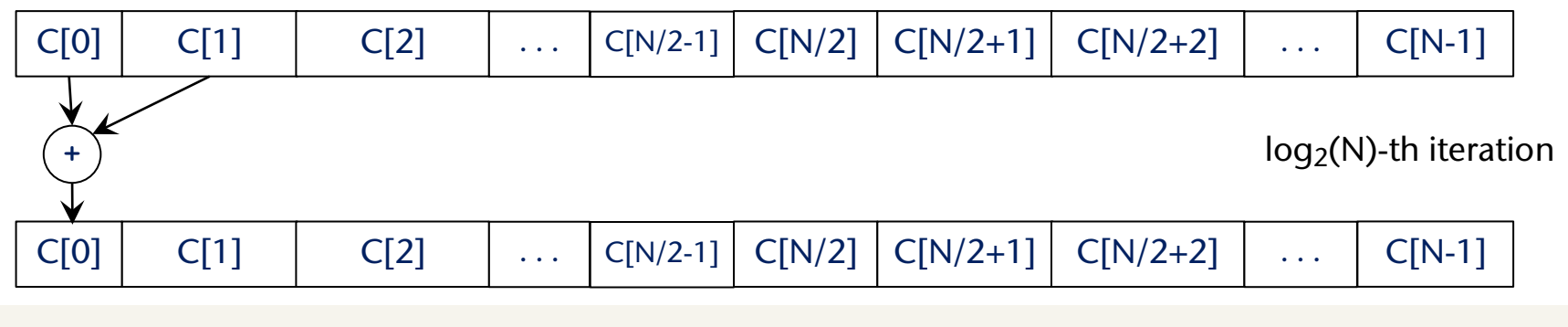

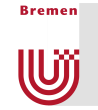

#### The complete kernel for the dot product

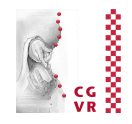

```
__global__ 
void dotprod( float *a, float *b, float *p, int N ) { 
     shared float cache[threadsPerBlock];
    int tid = threadIdx.x + blockIdx.x * blockDim.x; 
    if ( tid < N ) 
        cache[threadIdx.x] = a[tid] * b[tid];// for reductions, threadsPerBlock must be a pow
    int i = blockDim.x/2; 
    while ( i != 0 ) { 
       if ( threadIdx.x < i ) 
           cache[threadIdx.x] += cache[threadIdx.x + i]; 
      i / = 2;
    } 
    // last thread copies partial sum to global memory 
    if ( threadIdx.x == 0 ) 
       p[blockIdx.x] = cache[0]; 
} 
                                                             This code 
                                                          contains a bug! 
                                                          And that bug 
                                                           is probably 
                                                           hard to find!
```
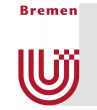

#### The complete kernel for the dot product

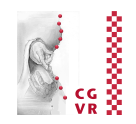

```
__global__ 
void dotprod( float *a, float *b, float *p, int N ) { 
     shared float cache[threadsPerBlock];
    int tid = threadIdx.x + blockIdx.x * blockDim.x; 
    if ( tid < N ) 
        cache[threadIdx.x] = a[tid] * b[tid]; // for reductions, threadsPerBlock must be a power of 2! 
   __syncthreads(); 
    int i = blockDim.x/2; 
    while ( i != 0 ) { 
       if ( threadIdx.x < i ) 
          cache[threadIdx.x] += cache[threadIdx.x + i]; 
        syncthreads();
      i / = 2;
    } 
    // last thread copies partial sum to global memory 
    if ( threadIdx.x == 0 ) 
       p[blockIdx.x] = cache[0]; 
}
```
# New Concept: Barrier Synchronization

**Bremen** 

U

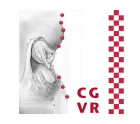

■ The command implements what is called a barrier synchronization (or just "barrier"):

All threads wait at this point in the execution of their program, until all other threads have arrived at this *same point*  allet all outer uncaus have allived at this sume point

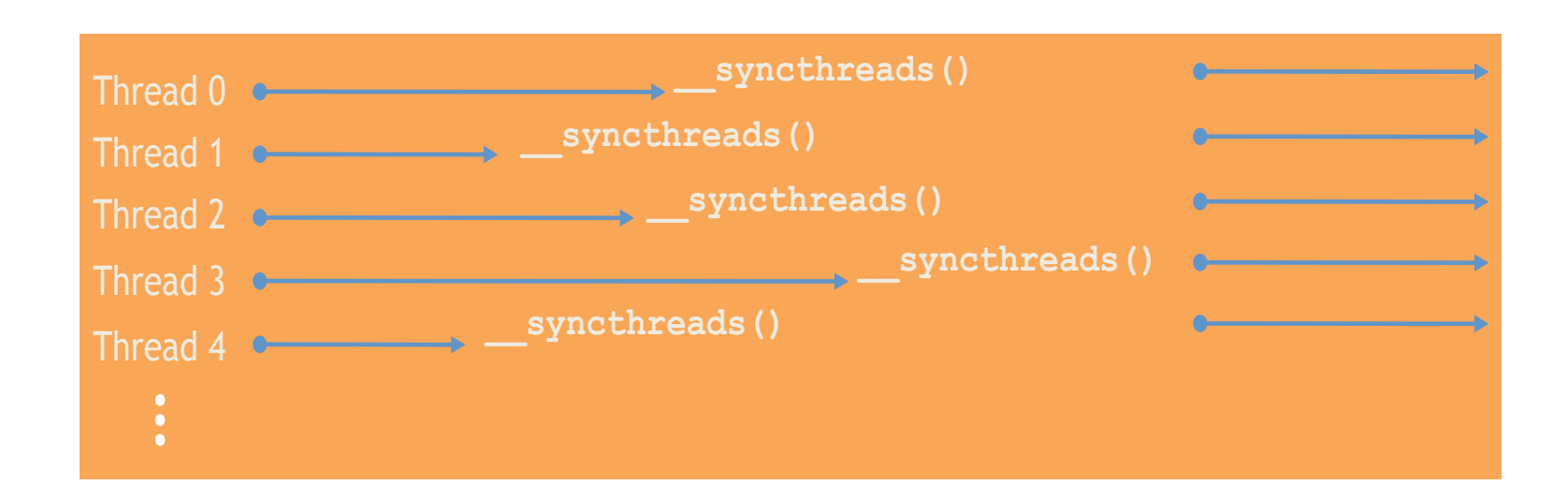

■ Warning: threads are only synchronized within a block!

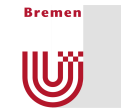

#### The Complete Dot Product Program

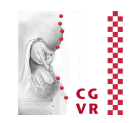

```
// allocate host & device arrays h_a, d_a, etc. 
// h_c, d_p = arrays holding partial sums 
dotprod<<< nBlocks, nThreadsPerBlock >>>( d_a, d_b, d_p, N ); 
transfer d_p -> h_p
float prod = 0.0; 
for ( int i = 0; i < nBlocks, i ++ ) 
    prod += h_p[i];
```
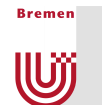

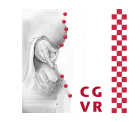

- § You might want to compute the dot-product complete on the GPU
	- Because you need the result on the GPU anyway
- Idea:
	- 1. Compute partial sums with one kernel
	- 2. With another kernel, compute final sum of partial sums
- § Gives us automatically a sync/barrier between first/second kernel

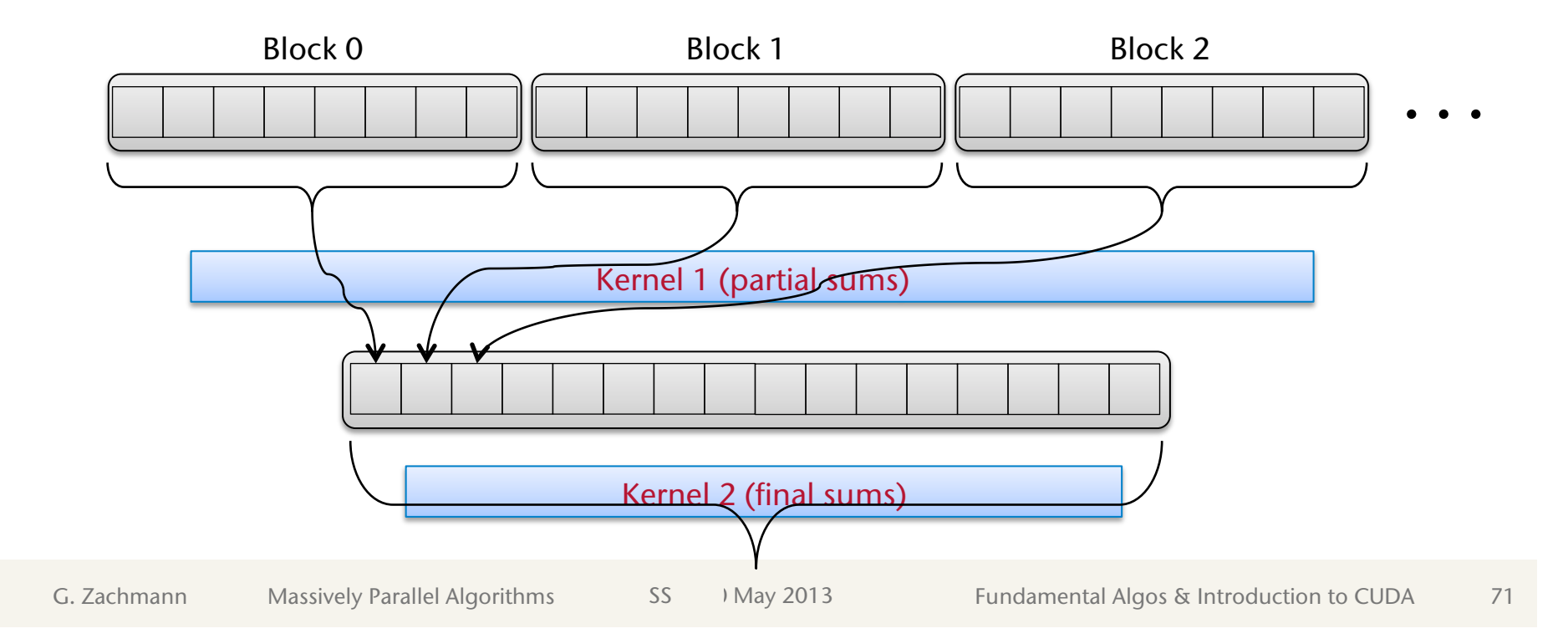

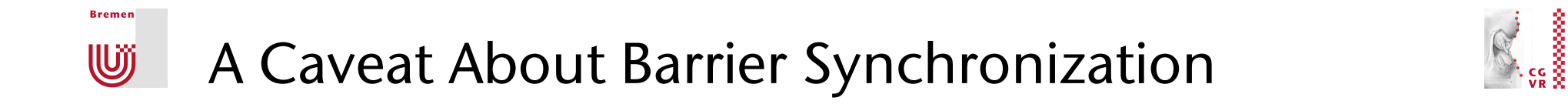

■ You might consider optimizing the kernel like so:

```
__global__ 
void dotprod( float *a, float *b, float *c, int
{ 
     // just like before ... 
     // incorrectly optimized reduction 
      syncthreads();
     int i = blockDim.x/2; 
     while ( i != 0 ) { 
         if ( threadIdx.x < i ) 
<b> \left\{ \begin{array}{cc} \cdot & \cdot & \cdot \\ \cdot & \cdot & \cdot \end{array} \right\} cache[threadIdx.x] += cache[threadIdx.x + i]; 
               syncthreads();
 } 
        i / = 2; } 
     // rest as before ... 
                                                                      This code 
                                                                   contains a bug! 
                                                                    It makes your 
                                                                     GPU hang …!
```
- **Idea: only wait for threads that were actually writing to memory ...**
- Bug: the barrier will never be fulfilled!

# New Concepts & Terminology

**Bremen** 

U

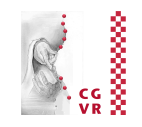

- A race condition occurs when overall program behavior depends upon relative timing of two (or more) event sequences
- Frequent case: two processes (threads) read-modify-write the same memory location (variable)

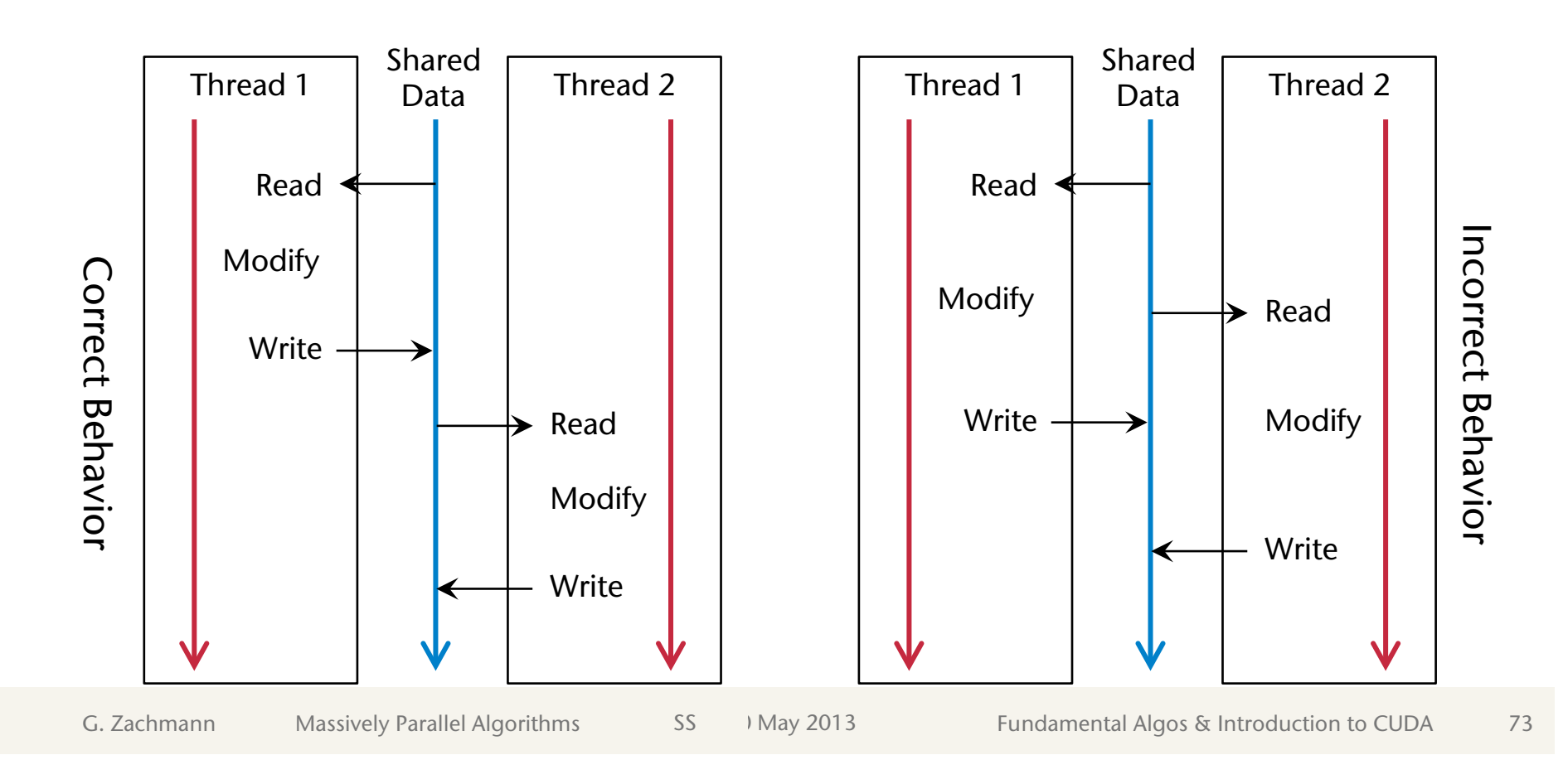

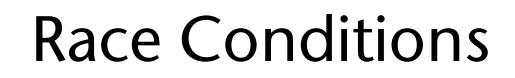

**Bremen** 

**IU))** 

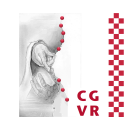

- Race conditions come in three different kinds of hazards:
	- § *Read-after-write hazard* (RAW): true data dependency, most common type
	- § *Write-after-read hazard* (WAR): anti-dependency (basically the same as RAW)
	- § *Write-after-write hazard* (WAW): output dependency
- Consider this (somewhat contrived) example:
	- Given input vector *x*, compute output vector

```
y = (x_0^*x_1, x_0^*x_1, x_2^*x_3, x_2^*x_3, x_4^*x_5, x_4^*x_5, ... )
```
§ Approach: two threads, one for odd/even numbered elements

```
kernel( const float * x, float * y, int N ) { 
     shared cache<sup>[2]</sup>;
   for ( int i = 0; i < N/2; i ++ )
      cache[threadIdx.x] = x[ 2*i + threadIdx.x];v[2*1 + \text{threadIdx.x}] = \text{cache}[0] * \text{cache}[1]; } 
}
```
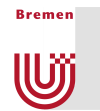

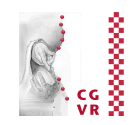

■ Execution in a warp, i.e., in lockstep:

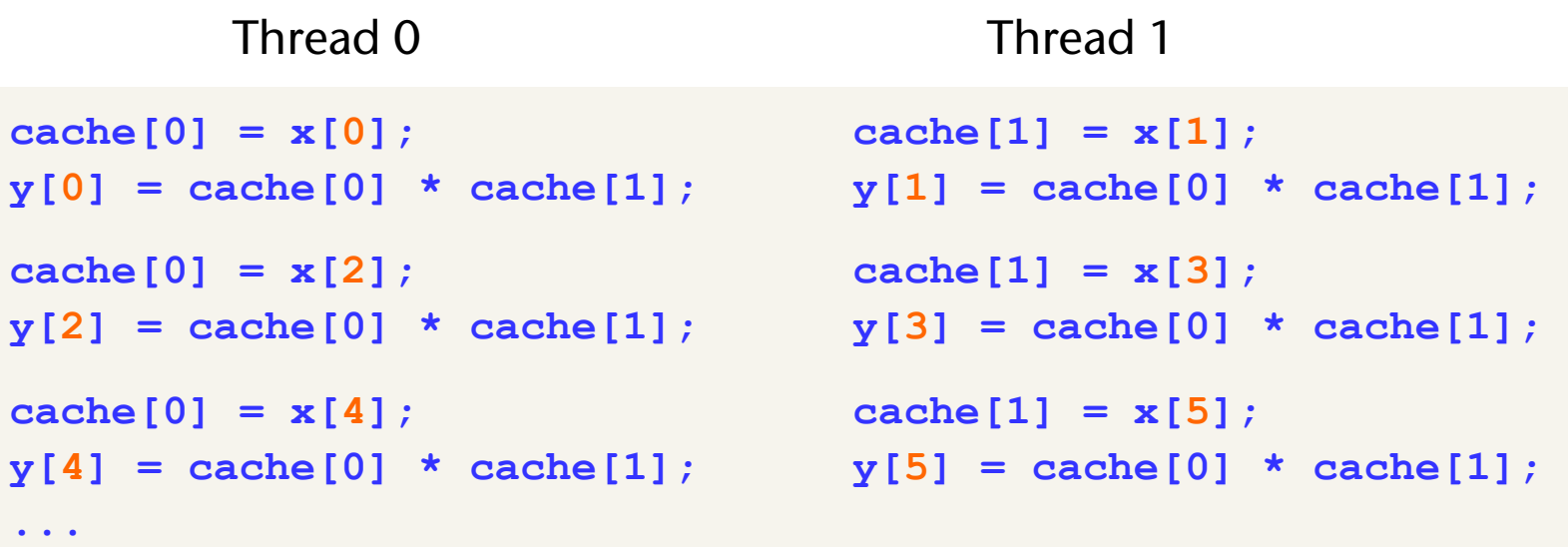

- Everything is fine
- In the following, we consider execution on different warps / SMs

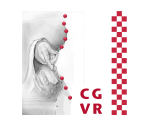

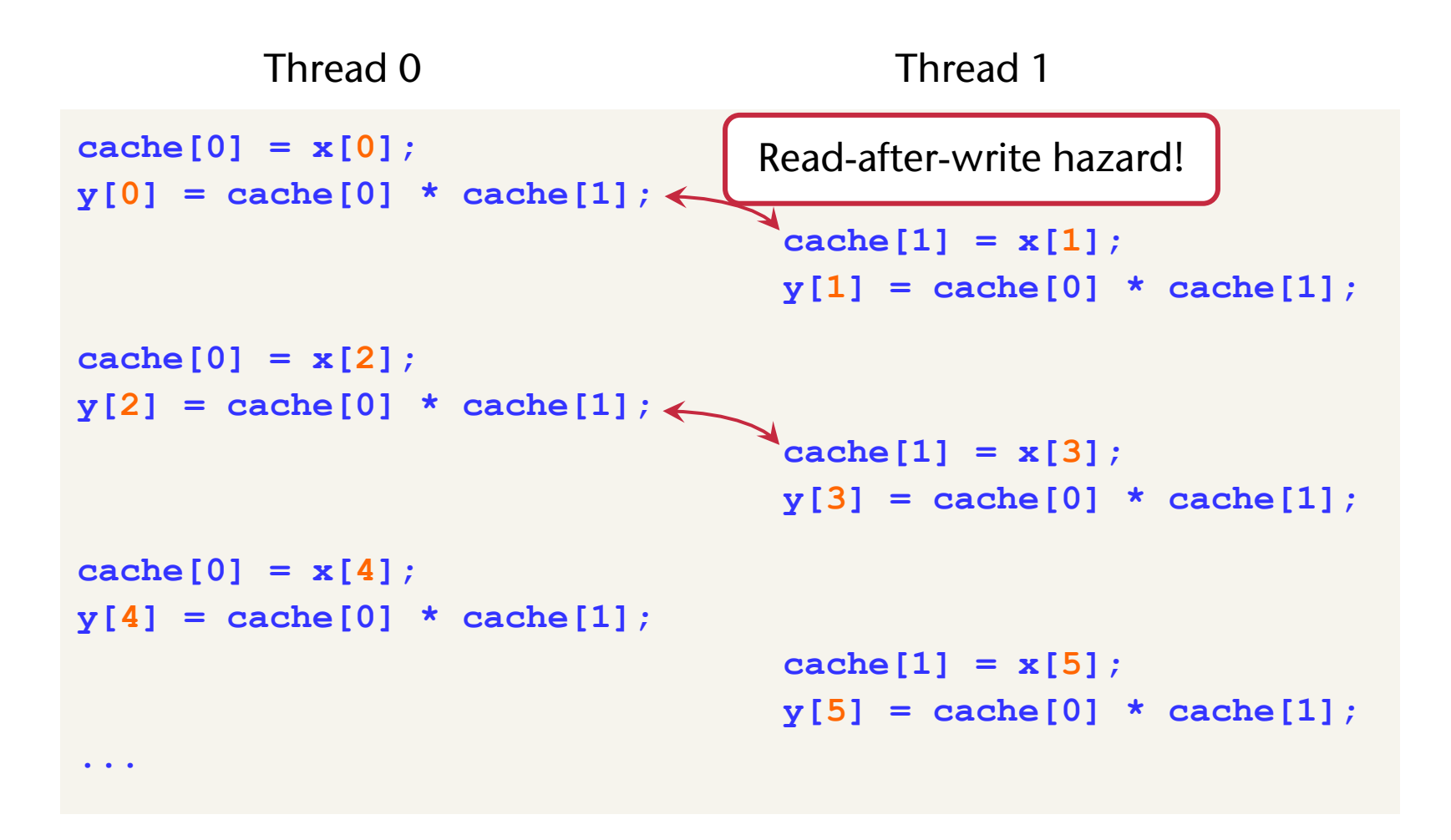

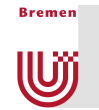

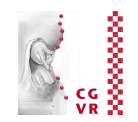

#### ■ Remedy:

```
kernel( const float * x, float * y, int N ) 
{ 
     shared cache[2];
   for ( int i = 0; i < N/2; i + 1 { 
       cache[threadIdx.x] = x[ 2*i + threadIdx.x]; __syncthreads(); 
       y[2 \star i + \text{threadIdx.x}] = \text{cache}[0] \star \text{cache}[1]; } 
}
```
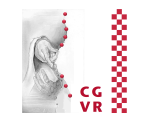

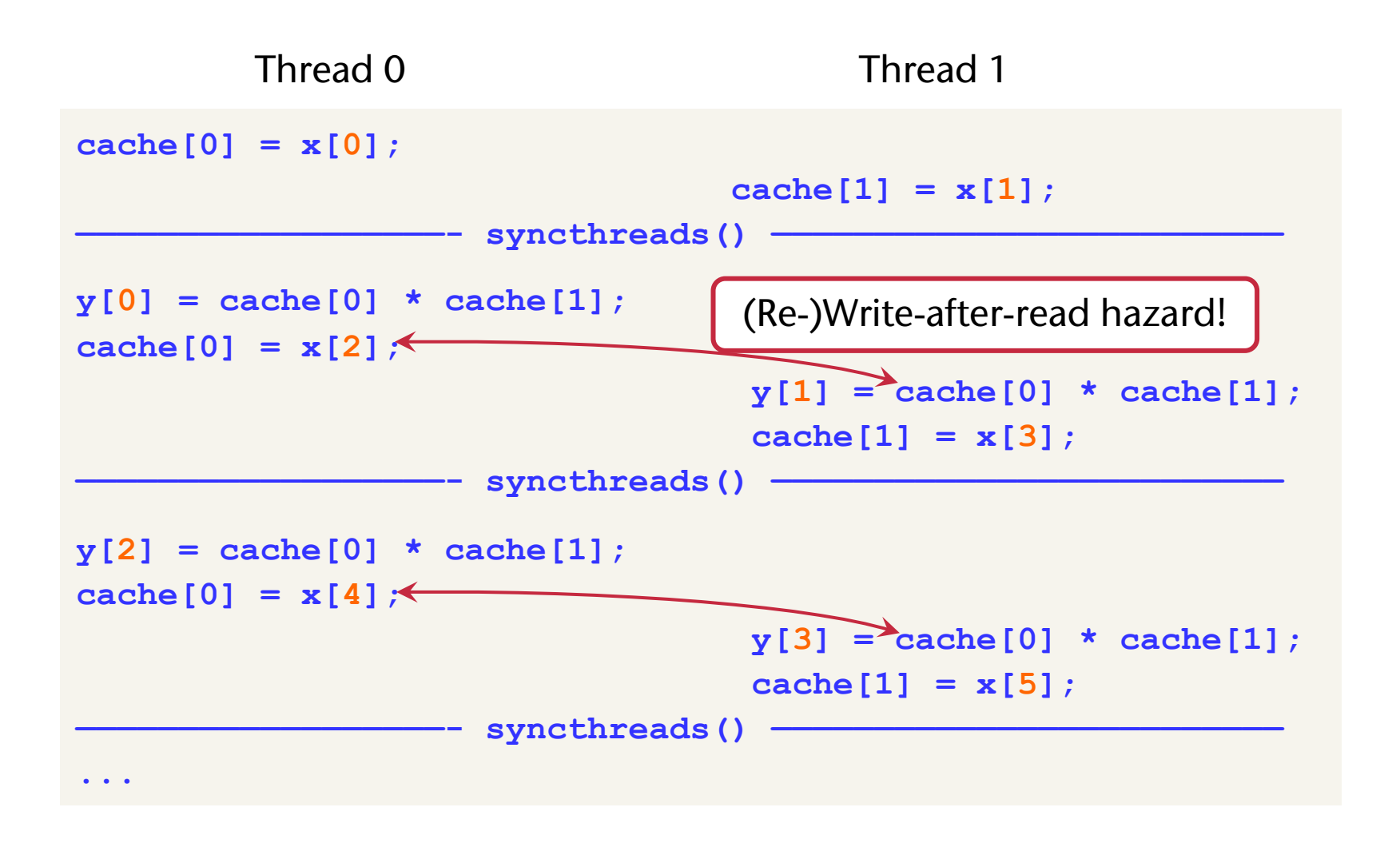

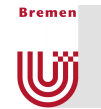

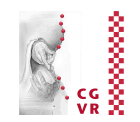

#### ■ Final remedy:

```
kernel( const float * x, float * y, int N ) 
{ 
      shared cache<sup>[2]</sup>;
   for ( int i = 0; i < N/2; i + 1 { 
       cache[threadIdx.x] = x[ 2*i + threadIdx.x];syncthreads();
       y[2 \star i + \text{threadIdx.x}] = \text{cache}[0] \star \text{cache}[1];syncthreads();
     } 
}
```
#### ■ Note: you'd never design the algorithm this way!

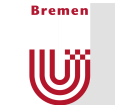

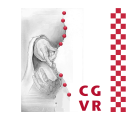

- Race conditions occur in all environments and programming languages (that provide some kind of parallelism)
- $\blacksquare$  CVF-2009-2863:
	- § Race condition in the Firewall Authentication Proxy feature in Cisco IOS 12.0 through 12.4 allows remote attackers to bypass authentication, or bypass the consent web page, via a crafted request.
- $\blacksquare$  CVF-2013-1279:
	- § Race condition in the kernel in Microsoft […] Windows Server 2008 SP2, R2, and R2 SP1, Windows 7 Gold and SP1, Windows 8, Windows Server 2012, and Windows RT allows local users to gain privileges via a crafted application that leverages incorrect handling of objects in memory, aka "Kernel Race Condition Vulnerability".
- Many more: search for "race condition" on http://cvedetails.com/